# **lebonesprit**

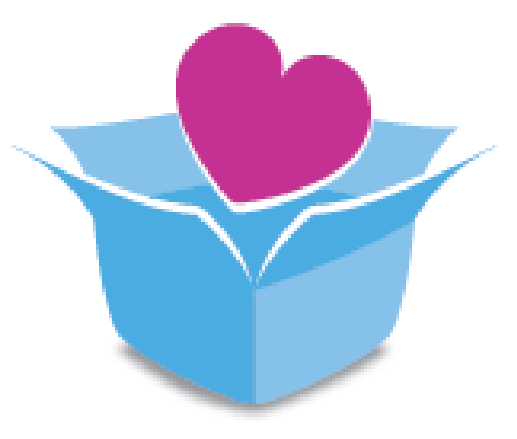

- Adresser un don à une paroisse vs Adresser un don à l'association diocésaine -

«Les petites annonces avec du don dedans»

lebonesprit - Pour affecter un don à une paroisse

### **Mode opératoire pour adresser un don à une paroisse - Ecran dépôt annonce**

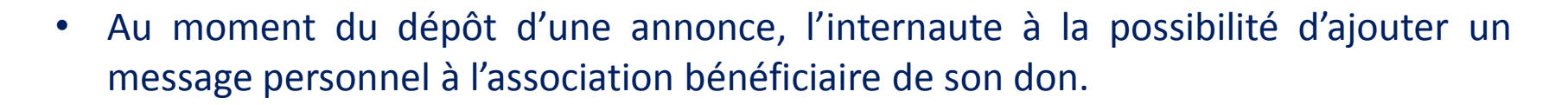

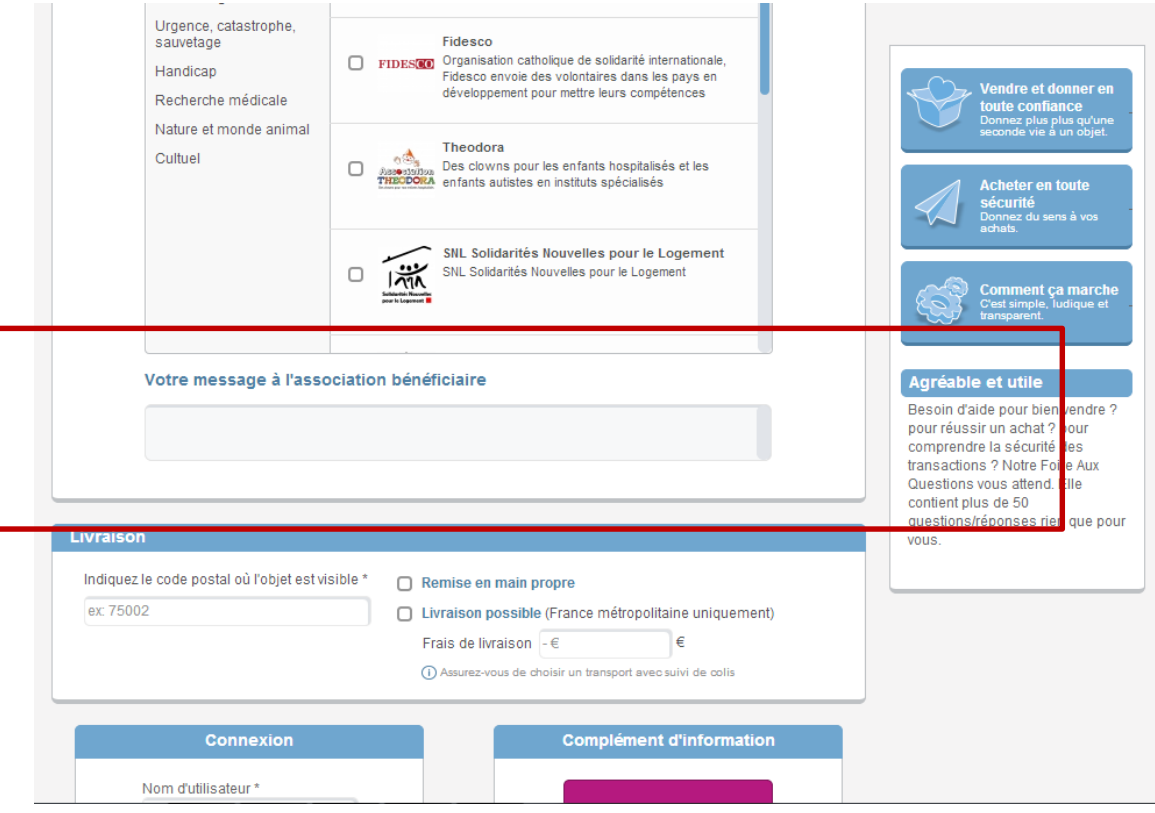

## **Mode opératoire pour adresser un don à une paroisse - Ecran dépôt annonce**

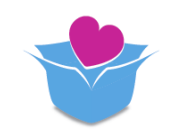

• En utilisant ce champs libre et en y indiquant le nom de paroisse , nous pourrons remonter cette information au diocèse au travers du reporting Excel qui lui sera envoyé au moment des virements des dons.

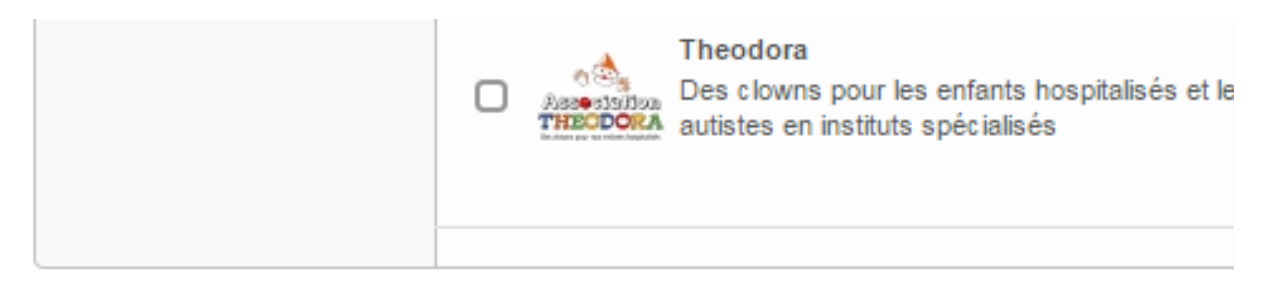

#### Votre message à l'association bénéficiaire

PAROISSE DE LA CATHEDRALE

lebonesprit - Pour affecter un don à une paroisse

## Mode opératoire pour adresser un don à une paroisse - Ecran dépôt annonce

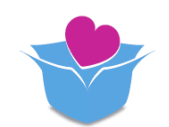

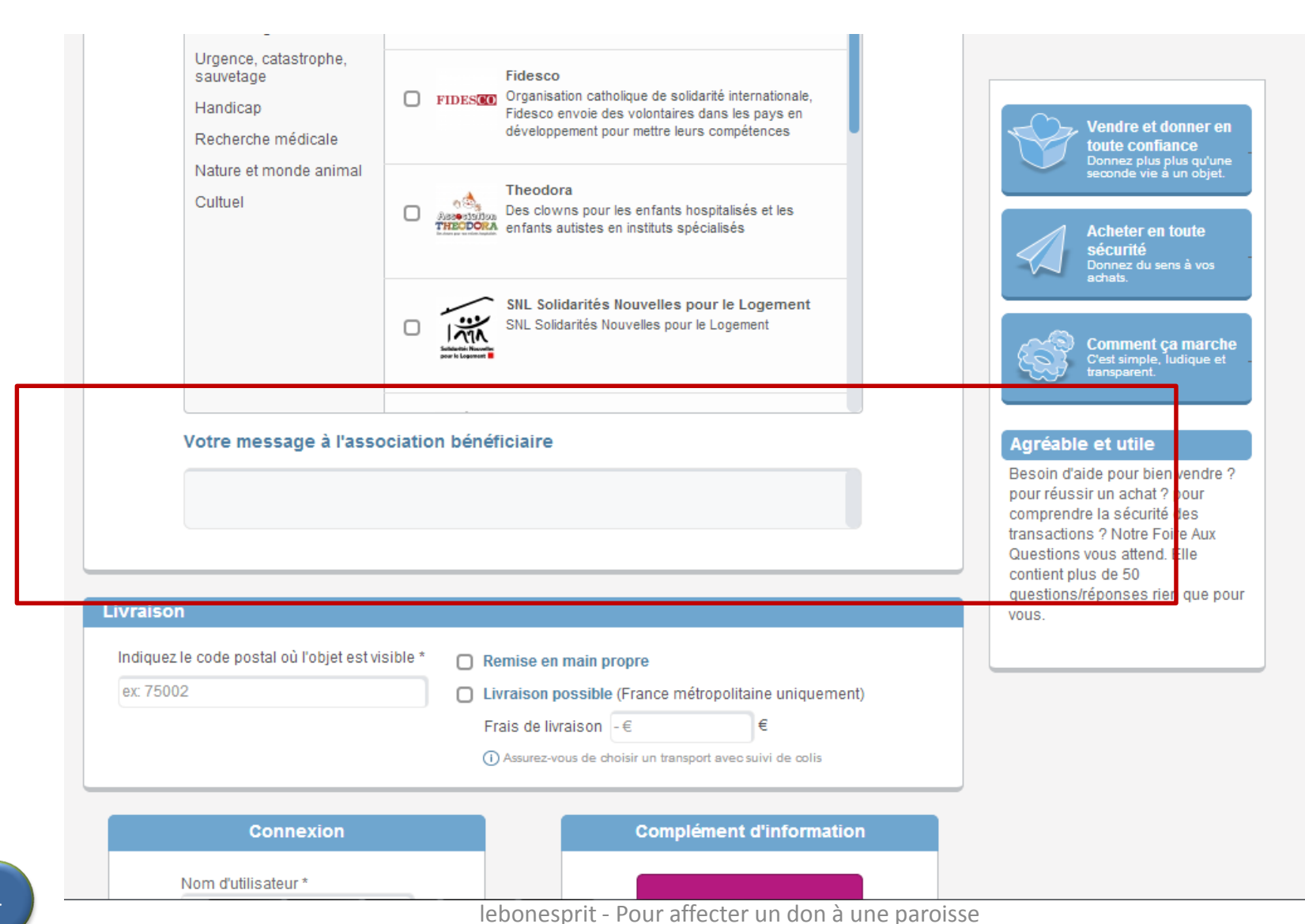

### **Pour affecter les dons à la paroisse**

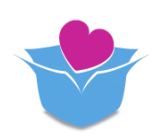

- Le Diocèse devra suite à la réception du fichier du reporting faire une ventilation manuelle des dons au bénéfice de la paroisse bénéficiaire.
- Il est donc PRIMORDIAL, que dans les messages adressés aux paroissiens concernant *lebonesprit* cette information soit partagée
	- Sensibilisation du conseil économique ou du relais en paroisse
	- Sensibilisation du curé de la paroisse
- Par défaut, un don adressé avec un champ « libre » sera adressé à l'Association Diocésaine